# **Threads**

May 2012

## **Threads**

- $\blacktriangleright$  Threads are an alternative to multi-tasking.
- $\blacktriangleright$  Try to overcome penalties when it comes to *context switching* and synchronization among different "flows" (or sequences) of execution.
- $\triangleright$  Offer a more efficient way to develop applications.

# Thread (Solaris) Model

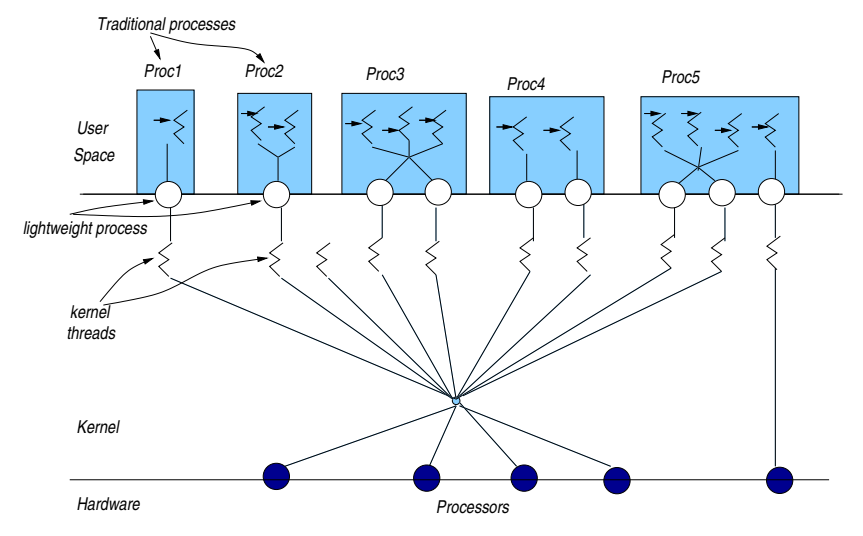

# Thread Highlights

- ▶ One or more threads may be executed in the context of a process.
- $\triangleright$  The entity that is being scheduled is the thread not the process itself.
- $\triangleright$  In the presence of a single processor, threads are executed concurrently.
- $\blacktriangleright$  If there are more than one processors, threads can be assigned to different kernel thread (and so different CPUs) and run in parallel.
- ▶ Any thread may create a new one.

# Thread Highlights (continued)

- $\triangleright$  All threads of a single process share the same address space (address space, file descriptors etc) BUT they have their own PC, stack and set of registers.
- ► Evidently, an OS may manage *faster* the switch from one thread to another than the respective change from one process to another.
- $\blacktriangleright$  The header  $\#$ include  $\lt$  pthread.h is required by all programs that use threads.
- ▶ Programs have to be compiled with the *pthread* library. gcc <filename>.c -lpthread

# Thread Highlights (continued)

- $\triangleright$  The functions of the *pthread* library do not set the value of the variable errno and so, we cannot use the function  $peror()$ for the printing of a diagnostic message.
- If there is an error in one of the thread functions, strerror() is used for the printing of the diagnostic code (which is the "function return" for the thread).
- $\blacktriangleright$  Function char \*strerror(int errnum)
	- $\triangleright$  returns a pointer to a string that describes the error code passed in the argument errnum.
	- requires:  $\#$ include  $\lt$ string.h>

# Threads vs. Processes

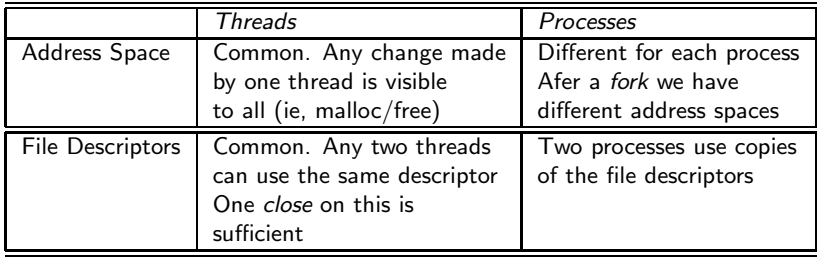

# What happens to threads when...

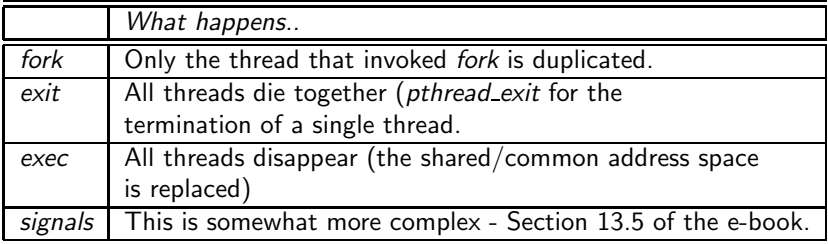

## Creation of Threads

 $\blacktriangleright$  The function that helps generate a thread is: int pthread\_create(pthread\_t \*restrict thread, const pthread\_attrt \*restrict attr, void  $*(\star)$  routine)(void\*), void  $*\star$  restrict arg);

- $\triangleright$  creates a new thread with attributes specified by attr within a process.
- $\triangleright$  if attr is NULL, default attributes are used.
- $\triangleright$  Upon successful completion, *pthread create()* shall store the ID of the created thread in the location referenced by thread.
- ▶ Through the attr we can change features of the thread but oftentimes we let the default value work, giving a NULL.
- $\blacktriangleright$  If successful, the function returns zero; otherwise, an error number shall be returned to indicate the error.

## Terminating a Thread

- $\triangleright$  void pthread exit(void \*value ptr)
- $\triangleright$  terminates the calling thread and makes the value value ptr available to any successful join with the terminating thread.
- ▶ After a thread has terminated, the result of access to local (auto) variables of the thread is undefined. So, references to local variables of the exiting thread should not be used for the value ptr parameter value.

## pthread join - waiting for thread termination

- int pthread\_join(pthread\_t thread, void \*\*value\_ptr)
- $\triangleright$  suspends execution of the calling thread until the target thread terminates (unless the target thread has already terminated).
- $\triangleright$  On return from a successful pthread join() call with a non-NULL value ptr argument, the value passed to pthread  $exit()$  by the terminating thread shall be made available in the location referenced by value ptr.
- $\triangleright$  When a *pthread join()* returns successfully, the target thread has been terminated.
- $\triangleright$  On successful completion, the function returns 0.

# Identifying - Detaching Threads

- $\implies$  Get the calling thread-ID:
	- $\triangleright$  pthread t pthread self(void)
	- $\triangleright$  returns the thread-ID of the calling thread.
- $\implies$  Detaching a thread:
	- int pthread detach(pthread t thread)
	- $\triangleright$  indicates that the storage for the *thread* can be reclaimed only when the thread terminates.
	- If thread has not terminated, pthread detach() shall not cause it to terminate.
	- If the call succeeds, pthread detach() shall return 0; otherwise, an error number shall be returned.
	- $\triangleright$  Issuing a *pthread join* on a detached thread fails.

#### Creating and using threads

```
# include < stdio .h >
#include <string.h> /* For strerror */
#include \langlestdlib.h> /* For exit */
#include <pthread.h> /* For threads */
# define perror 2(s, e) fprintf (stderr, "%s: % s\n", s, strerror (e))
void *thread_f (void *argp){ /* Thread function */
   printf ("I am the newly created thread \lambda^dd \n", pthread_self ());
   pthread_exit ((void *) 47); // Not recommended way of "exit"ing
                               } // avoid using automatic variables
                               // use malloc - ed structs to return status
main () {
 pthread t thr:
  int err, status:
  if (err = pthread_create (& thr, NULL, thread_f, NULL)) { /* New thread */perror2 (" pthread create", err) ;
      exit (1) ;
      }
  printf ("I am original thread %ld and I created thread %ld\n",
           pthread self (), thr):
  if (err = pthread_join (thr, (void **) & status)) { /* Wait for thread */
      perror2 ("pthread_join", err); /* termination */
      exit (1) ;
      }
  printf ("Thread %ld exited with code %d\n", thr, status);
  printf ("Thread %ld just before exiting (Original)\n", pthread_self ());
  pthread exit ( NULL ) :
  }
```
## Outcome

```
ad@ad - desktop :~/ Set007 / src$ ./ create_a_thread
I am original thread -1216067904 and I created thread
    -1216070800
I am the newly created thread -1216070800
Thread -1216070800 exited with code 47
Thread -1216067904 just before exiting (Original)
ad@ad - desktop :~/ Set007 / src$
```
## Using *pthread\_detach*

```
# include < stdio .h >
#include <string.h>
#include <stdlib.h>
#include <pthread.h>
# define perror 2(s,e) fprintf (stderr, "% s: % s\n", s, strerror (e))
void *thread_f (void *argp) { /* Thread function */
  int err ;
   if (err = phread\_detach (phread\_self())) {/* Detach thread */
       perror2("pthread_detach", err);
       ext(1);
       }
   printf ("I am thread %ld and I was called with argument %d\n",
              pthread_self (), *(int *) argp);
   pthread exit ( NULL ) :
}
```
### Using *pthread\_detach*

```
main () {
   pthread_t thr ;
   int err, arg = 29;
   if ( err = pthread_create (& thr , NULL , thread_f ,( void *) & arg ) ) { /* New thread */
        perror2("pthread_create", err);
        exit(1):
     }
printf ( " I am original thread % d and I created thread % d \n " ,
               pthread_self (), thr);
    pthread_exit (NULL) :
}
```
 $\rightarrow$  Outcome:

ad@ad - desktop :~/ Set007 / src\$ ./ detached\_thread I am original thread -1217009984 and I created thread -1217012880 I am thread -1217012880 and I was called with argument 29 ad@ad - desktop :~/ Set007 / src\$

#### Create n threads that wait for random secs and then terminate

```
# include < stdio .h >
#include <string.h>
# include < stdlib .h >
#include <pthread.h>
# define MAX_SLEEP 10 /* Maximum sleeping time in seconds */
#define perror2(s, e) fprintf(stderr, "%s: %s\n", s, strerror(e))
void * sleeping (void * arg) {
   int sl = (int) arg;
   printf ("thread % ld sleeping % d seconds \ldots \n", pthread self (), sl) ;
   sleep (sl); /* Sleep a number of seconds */
   printf ("thread \lambdald waking up\n", pthread_self ());
   pthread exit ( NULL ) :
}
main (int argc , char * argv []) {
   int n, i, sl, err ;
   pthread_t * tids ;
   if (\arg c > 1) n = atoi (\arg c argv [1]) ; /* Make integer */
   else exit (0) ;
   if (n > 50) { /* Avoid too many threads */
      printf ("Number of threads should be up to 50\n");
      exit (0) ;
      }
   if ((tids = malloc(n * sizeof (obhread t))) == NULL) {
      perror ( " malloc " ) ;
      ext(1);
      }
```
#### $n$  threads waiting for randm secs

}

```
srandom ((unsigned int) time (NULL)); /* Initialize generator */
for (i=0 : i \le n : i++) {
s1 = random() % MAX\_SLEEP + 1; /* Sleeping time 1.. MAX\_SLEEP */
if ( err = pthread_create ( tids +i , NULL , sleeping , ( void *) sl )) {
   /* Create a thread */
   perror2 ("pthread_create", err);
   ext(1):
   }
}
for (i=0 : i \le n : i++)if (err = pthread\_join (*(tids + i), NULL)) {
   /* Wait for thread termination */
   perror2 ("pthread_join", err);
   ext{ (1)}:
   }
printf ("all %d threads have terminated \n", n);
```
### Outcome

```
ad@ad - desktop :~/ Set007 / src$ ./ random_sleeps 3
thread -1216803984 sleeping 6 seconds ...
thread -1225196688 sleeping 8 seconds ...
thread -1233589392 sleeping 7 seconds ...
thread -1216803984 waking up
thread -1233589392 waking up
thread -1225196688 waking up
all 3 threads have terminated
ad@ad - desktop :~/ Set007 / src$ ./ random_sleeps 5
thread -1216611472 sleeping 1 seconds ...
thread -1225004176 sleeping 9 seconds ...
thread -1233396880 sleeping 3 seconds ...
thread -1241789584 sleeping 3 seconds ...
thread -1250182288 sleeping 8 seconds ...
thread -1216611472 waking up
thread -1233396880 waking up
thread -1241789584 waking up
thread -1250182288 waking up
thread -1225004176 waking up
all 5 threads have terminated
ad@ad - desktop :~/ Set007 / src$
```
### Going from sigle- to multi-threaded programs

```
#include <stdio.h>
# define NUM 5
void print_mesg(char *);
int main () {
    print_mesg ( " hello " );
    print\_mesg("world\n'\n}
void print_mesg(char *m){
int i:
for (i=0; i < NUM; i++)print(f("%s", m):
    fflush (stdout);
    sleep (1) ;
    }
}
```

```
ad@ad - desktop :~/ Set007 / src$ ./ print_single
hellohellohellohellohelloworld
world
world
world
world
ad@ad - desktop :~/ Set007 / src$
```
## First Effort in Multi-threading

```
# include < stdio .h >
#include <pthread.h>
# define NUM 5
main ()<br>{ pt
    { pthread_t t1 , t2 ;
    void *print_mesg(void *);
     pthread_create (&t1, NULL, print_mesg, (void *)"hello ");
     pthread_create (\& t2, \quad \text{NULL}, \quad \text{print\_mesg}, \quad (\text{void } *) "world \n\{n\}";
    pthread_join (t1, NULL);
     pthread_join (t2, NULL);
}
void * print mesg ( void *m )
    char * cp = (char *)m;int i;
    for (i=0:i< NUM; i++) {
         print(f("%s", cp);fflush (stdout);
          sleep (2) ;
          }
    return NULL ;
}
```
## Outcome

```
ad@ad - desktop :~/ Set007 / src$
ad@ad - desktop :~/ Set007 / src$
ad@ad - desktop :~/ Set007 / src$ ./ multi_hello
hello world
hello world
hello world
hello world
hello world
ad@ad - desktop :~/ Set007 / src$
```
#### What is "unexpected" here?

```
# include < stdio .h >
#include <pthread.h>
# define NUM 5
int counter =0;
main () {
    pthread_t t1 ;
    void *print_count (void *);
    int i:
    pthread_create (&t1, NULL, print_count, NULL);
    for (i = 0; i < NUM; i++) {
         counter ++;
         sleep (1);
    }
    pthread_join ( t1 , NULL ) ;
}
void *print_count (void *m)
{
    /* counter is a shared variable */
    int i:
    for (i=0:i<NUM:i++) {
         printf ("count = \lambda d \nightharpoonup", counter) :
         sleep (1) ;
         /* changing this 1 -->> 0 has an effect */
    }
    return NULL ;
}
```
#### The "unexpected" outcome:

```
ad@ad - desktop :~/ Set007 / src$ ./ incprint
count = 1count = 2count = 3count = 4count = 5ad@ad - desktop :~/ Set007 / src$
```

```
⊙ Changing sleep(1) \implies sleep(0):
```

```
ad@ad - desktop :~/ Set007 / src$ vi incprint . c
ad@ad - desktop :~/ Set007 / src$ gcc incprint . c -o incprint - lpthread
ad@ad - desktop :~/ Set007 / src$ ./ incprint
count = 1count = 1count = 1count = 1count = 1ad@ad - desktop :~/ Set007 / src$
```
#### ⇒ Race Condition!

## More problems!

```
# include < stdio .h >
# include < stdlib .h >
#include <pthread.h>
#include <ctype.h>
int total words :
int main (int ac, char *av []) {
    pthread_t t1 , t2 ;
    void *count_words (void *);
    if (ac == 3) {
        printf ("usage: %s file1 file2 \n", av [0]);
        exit (1) ;
    }
    total_words =0;
    pthread_create (& t1 , NULL , count_words , ( void *) av [1]) ;
    pthread_create (&t2, NULL, count_words, (void *) av [2]);
    pthread_join (t1, NULL);
    pthread_join (t2, NULL);
    printf ("Main thread with ID: %1d reports %5d total words \n",
                 pthread self (), total words) ;
}
```
## More problems!

```
void *count_words (void *f)
{
    char *filename = (char *) f;FILE *fp; int c, prevc = ' \ 0';
    printf ("In thread with ID: %1d counting words.. \n \hat{p}", pthread_self ());
    if ( (fp = fopen(filename, "r")) != NULL ){
        while ( (c = getc(fp)) := E0F ) {
             if ( !isalnum (c) && isalnum (prevc) )
                 total_words ++;
             prevc = c;}
fclose ( fp );
    } else perror ( filename );
    return NULL ;
}
```
#### Outcome:

ad@ad - desktop :~/ Set007 / src\$ ad@ad - desktop :~/ Set007 / src\$ wc -w fileA fileB 48 fileA 61 fileB 109 total ad@ad - desktop :~/ Set007 / src\$ ./ twordcount1 fileA fileB In thread with  $ID: -1216558224$  counting words.. In thread with ID:  $-1224950928$  counting words.. Main thread with ID: -1216555328 reports 107 total words ad@ad - desktop :~/ Set007 / src\$ ./ twordcount1 fileA fileB In thread with  $ID: -1217348752$  counting words.. In thread with ID:  $-1225741456$  counting words.. Main thread with ID: -1217345856 reports 105 total words ad@ad - desktop :~/ Set007 / src\$ ./ twordcount1 fileA fileB In thread with  $ID: -1217287312$  counting words.. In thread with  $ID: -1225680016$  counting words... Main thread with ID: -1217284416 reports 108 total words ad@ad - desktop :~/ Set007 / src\$ ./ twordcount1 fileA fileB In thread with ID: -1215718544 counting words.. In thread with  $ID: -1224111248$  counting words... Main thread with ID: -1215715648 reports 109 total words ad@ad - desktop :~/ Set007 / src\$

## Race Condition

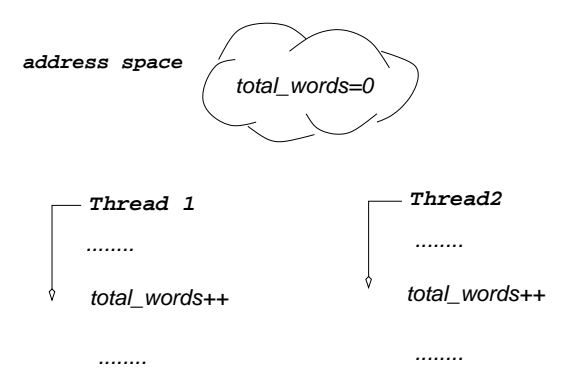

▶ total\_words might NOT have a consistent value after executing the above two (concurrent) assignments.

# Binary POSIX Mutexes

- ▶ When theads share common structures (resources), the POSIX library offers a simplified version of semaphores termed binary semaphores or mutexes.
- ▶ A binary semaphore can find itself in only two states: locked or unlocked.
- int pthread mutex init(pthread mutex  $t$  \*mutex, const pthread mutexattr  $t$  \*mutexattr) initializes the mutex-object pointed to by mutex according to the mutex attributes specified in *mutexattr*.
- $\triangleright$  An mutex may be initialized only once by setting its value to PTHREAD MUTEX INITIALIZER

static pthread mutex t mymutex = PTHREAD MUTEX INITIALIZER ;

 $\triangleright$  pthread mutex init always returns 0

## Locking mutexes

- $\blacktriangleright$  Locking a mutex is carried out by: int pthread mutex lock(pthread mutex  $t$  \*mutex)
- $\blacktriangleright$  If the *mutex* is currently unlocked, it becomes locked and owned by the calling thread, and *pthread mutex lock* returns immediately.
- $\blacktriangleright$  If successful, *pthread\_mutex\_lock* returns 0.
- $\blacktriangleright$  If the mutex is already locked by another thread, pthread mutex lock blocks (or "suspends" for the user) the calling thread until the mutex is unlocked.

# Unlocking and Destroying mutexes

Unlocking a mutex

- $\triangleright$  int pthread mutex unlock(pthread mutex t \*mutex)
- $\triangleright$  If the *mutex* has been locked and owned by the calling thread, the mutex gets unlocked.
- ▶ Upon successful call, it return 0.

Destroying a Mutex

- $\triangleright$  int pthread mutex destroy(pthread mutex t \*mutex)
- $\triangleright$  Destroys the *mutex*, freeing resources it might hold.
- $\blacktriangleright$  In the Linux implementation, the call does nothing except checking that mutex is unlocked.
- ▶ Upon successful call, it return 0.

## Trying to obtain an lock

Trying to get a lock:

- $\triangleright$  int pthread mutex trylock(pthread mutex t \*mutex)
- $\triangleright$  behaves identically to *pthread mutex lock*, except that it does not block the calling thread if the *mutex* is already locked by another thread.
- ▶ Instead, *pthread\_mutex\_trylock* returns immediately with the error code EBUSY.
- $\triangleright$  If pthread mutex trylock returns the code EINVAL, the mutex was not initialized properly.

#### Addressing the problem

```
# include < stdio .h >
# include < stdlib .h >
#include <pthread.h>
#include <ctype.h>
int total_words;
pthread_mutex_t counter_lock = PTHREAD_MUTEX_INITIALIZER ;
int main (int ac, char *av [])
{ pthread_t t1, t2;void *count_words (void *);
    if ( ac := 3 ) {
        printf ("usage: %s file1 file2 \n \n \nu, av [0]);
        exit(1);}
    total words =0:
    pthread_create (& t1 , NULL , count_words , ( void *) av [1]) ;
    pthread_create (& t2 , NULL , count_words , ( void *) av [2]) ;
    pthread_join(t1, NULL);
    pthread_join (t2, NULL);
    printf ("Main thread wirth ID %ld reporting %5d total
        words \n\cdot",
                 pthread_self () , total_words );
}
```
### Addressing the problem

```
void * count_words ( void *f)
{
    char * filename = (char *)f;
    FILE *fp; int c, prevc = \sqrt{0'};
    if ( (fp = fopen(filename, "r")) != NULL ){
        while ( (c = getc(fp) ) != E0F ) {
             if ( !isalnum(c) && isalnum(prevc) ){
                 pthread_mutex_lock (& counter_lock ) ;
                 total_words ++;
                 pthread_mutex_unlock (& counter_lock );
                  }
             prevc = c;
             }
        fclose(fp);
    } else perror ( filename );
    return NULL ;
}
```
# Outcome (correct!)

```
ad@ad - desktop :~/ Set007 / src$ wc fileA fileB
  1 48 279 fileA
  6 61 344 fileB
  7 109 623 total
ad@ad - desktop :~/ Set007 / src$ ./ twordcount2 fileA fileB
Main thread wirth ID -1215629632 reporting 109 total words
ad@ad - desktop :~/ Set007 / src$ ./ twordcount2 fileA fileB
Main thread wirth ID -1216395584 reporting 109 total words
ad@ad - desktop :~/ Set007 / src$ ./ twordcount2 fileA fileB
Main thread wirth ID -1217239360 reporting 109 total words
ad@ad - desktop :~/ Set007 / src$ ./ twordcount2 fileA fileB
Main thread wirth ID -1216395584 reporting 109 total words
ad@ad - desktop :~/ Set007 / src$
```
#### Another Way to Accomplish the Same Correct Operation

```
# include < stdio .h >
#include <stdlib.h>
#include <pthread.h>
#include <ctype.h>
# define EXIT_FAILURE 1
void *count words (void *) ;
struct arg_set {
    char * fname;
    int count ;
    };
int main (int ac, char *av[]) {
         pthread t t1, t2;
    struct arg_set args1, args2;
    if ( ac := 3 ) {
            printf (" usage : % is file1 file2 \n", av [0]) ; exit ( EXIT FAILURE ) ; }
    args1. fname = av[1]; args1. count = 0;
    pthread create (& t1, NULL, count words, ( void *) & args1) ;
    \texttt{args2.findme} = \texttt{av[2]: args2.count} = 0;
    pthread_create (& t2 , NULL , count_words , ( void *) & args2 ) ;
    pthread join (t1, NULL) ; pthread join (t2, NULL) ;
    printf ("In file \frac{9}{6}-10s there are \frac{9}{6}d words \n", av [1], args1.count);
    printf ("In file %-10s there are %5d words \n", av [2], args2.count);
    printf ("Main thread %ld reporting %5d total words\n",
                  pthread_self (), args1.count + args2.count);
}
```
#### Another Way to Accomplish the Same Correct Operation

```
void * count words ( void * a ) {
     struct arg_set *args = a;
     FILE *fp; int c, prevc = \sqrt{0'};
     printf ("Working within Thread with ID %1d and counting \n", pthread_self ());
     if ( (fp = fopen (args -> frame, "r")) != NULL ){
        while ( (c = getc(fp)) := E0F ) {
             if ( !isalnum (c) && isalnum (prevc) ) {
                 arps -c count ++:
                 }
             prevc = c;
             }
        fclose(fp);} else perror ( args -> fname ) ;
      return NULL ;
}
```
#### $\Rightarrow$  No *mutexes* are used in this function!

#### Ourcome:

ad@ad - desktop :~/ Set007 / src\$ wc -w fileA fileB 48 fileA 61 fileB 109 total ad@ad - desktop :~/ Set007 / src\$ ./ twordcount3 fileA fileB Working within Thread with ID -1224815760 and counting Working within Thread with ID -1216423056 and counting In file fileA there are 48 words<br>In file fileR there are 61 words there are 61 words Main thread -1216420160 reporting 109 total words ad@ad - desktop :~/ Set007 / src\$ ./ twordcount3 fileA fileB Working within Thread with ID -1215984784 and counting Working within Thread with ID -1224377488 and counting In file fileA there are 48 words<br>In file fileB there are 61 words  $there are 61 words$ Main thread -1215981888 reporting 109 total words ad@ad - desktop :~/ Set007 / src\$ ./ twordcount3 fileA fileB Working within Thread with ID -1216459920 and counting Working within Thread with ID -1224852624 and counting In file fileA there are 48 words In file fileB there are 61 words Main thread -1216457024 reporting 109 total words ad@ad - desktop :~/ Set007 / src\$

## Things to Remember:

- $\triangleright$  pthread mutex trylock returns EBUSY if the mutex is already locked by another thread.
- $\blacktriangleright$  Every mutex has to be initialized only once.
- ▶ pthread mutex unlock should be called only by the thread holding the mutex.
- $\triangleright$  NEVER have *pthread mutex lock* called by the thread that has already locked the mutex. A deadlock will occur.
- ▶ Should you have EINVAL while trying to obtain a lock on a mutex, then the respective initialization has not occurred properly.
- $\triangleright$  NEVER call *pthread\_mutex\_destroy* on a locked mutex (EBUSY)

#### Using pthread\_mutex\_init, pthread\_mutex\_lock, pthread\_mutex\_unlock,

pthread\_mutex\_destroy

```
# include < stdio .h >
#include <string.h>
#include <stdlib.h>
#include <pthread.h> /* For threads */
#define perror2(s, e) fprintf (stderr, "%s: %s\n", s, strerror(e))
pthread_mutex_t mtx; <br>
char buf [25]: \frac{1}{2} /* Message to communicate */
                         \frac{1}{2} /* Message to communicate */
void *thread f ( void *) ; /* Forward declaration */
main () {
   pthread t thr:
   int err ;
   printf ("Main Thread %1d running \ln" , pthread self ()) ;
   pthread mutex init (& mtx, NULL) ;
   if ( err = pthread_mutex_lock (kmtx)) { /* Lock mutex */perror2 ("vthread mutex lock", err); exit (1); }
   printf ("Thread %ld: Locked the mutex\n", pthread self ());
   if (err = pthread_create (&thr, NULL, thread_f, NULL)) { /* New thread */perror2 ("vthread create", err); exit(1); }
   printf ("Thread %ld: Created thread %ld\n", pthread self (), thr) ;
   strcpy (buf. "This is a test message"):
   printf ("Thread %ld: Wrote message \"%s\" for thread %ld\n",
            \n  <i>threak</i> athread \leqslant self (), \leqslant buf, \leqslant thr ):
```
Using pthread\_mutex\_init, pthread\_mutex\_lock, pthread\_mutex\_unlock, pthread\_mutex\_destrov

```
if (err = pthread_mutex_unlock (\&mtx)) { /* Unlock mutex */perror2 ("pthread_mutex_unlock", err); exit (1);
   }
printf (" Thread % ld : Unlocked the mutex \ n" , pthread_self () ) ;
  if (err = pthread_join (thr, NULL)) { /* Wait for thread */perror2("pthread_join", err); exit(1); } /* termination */printf ("Exiting Threads %ld and %ld \n", pthread_self (), thr);
  if (err = pthread mutex destroy (kmtx)) { /* Destroy mutex */
      perror2("vthread mutex destroy", err); exit (1); }
  pthread_exit ( NULL ) ;
}
```
Using pthread\_mutex\_init, pthread\_mutex\_lock, pthread\_mutex\_unlock, pthread\_mutex\_destroy

```
void *thread f (void * argp ) { /* Thread function */
   int err ;
    printf ("Thread %ld: Just started\n", pthread self () ):
    printf ("Thread %ld: Trying to lock the mutex \n", pthread self ()):
    if (err = pthread_mutex_lock (kmtx)) { /* Lock mutex */
       perror2("vthread mutex lock", err); exit(1); }
    printf ("Thread %ld: Locked the mutex\nu", pthread_self ());
    printf ("Thread %ld: Read message \"%s\"\n", pthread_self (), buf);
    if (err = pthread_mutex_unlock (kmtx)) { /* Unlock mutex */perror2("pthread_mutex_unlock", err); exit(1); }
    printf ("Thread %ld: Unlocked the mutex\n", pthread self ()) ;
    pthread_exit ( NULL ) ;
}
```
#### Running the multi-threaded program

ad@ad - desktop :~/ Set007 / src\$ ./ sync\_by\_mutex Main Thread -1217464640 running Thread -1217464640: Locked the mutex Thread -1217464640: Created thread -1217467536 Thread -1217464640: Wrote message " This is a test message " for thread -1217467536 Thread -1217464640: Unlocked the mutex Thread -1217467536: Just started Thread -1217467536: Trying to lock the mutex Thread -1217467536: Locked the mutex Thread -1217467536: Read message " This is a test message " Thread -1217467536: Unlocked the mutex Exiting Threads -1217464640 and -1217467536 ad@ad - desktop :~/ Set007 / src\$

### Square Sum of *n* integers using *m* threads

```
# include < stdio .h >
#include <string.h>
#include <stdlib.h>
#include <pthread.h>
#define perror2(s, e) fprintf (stderr, "%s: %s\n", s, strerror(e))
# define LIMITUP 100
pthread_mutex_t mtx ; /* Mutex for synchronization */
int n, nthr, mtxfl; \frac{1}{1} /* Variables visible by thread function */<br>double sosum: /* Sum of souares */
                                /* Sum of squares */void * square f (void *); /* Forward declaration */
main (int argc , char * argv []) {
    int i, err:
    pthread t * tids :
    if (\text{argc} > 3) {
         n = \text{atoi}(\text{argv[1]}); /* Last integer to be squared */
         nthr = atoi (\arg(y[2]); /* Number of threads */
         mtxf1 = atoi (arev [3]); } /* with lock (1)? or without lock (0) */
    else exit (0) ;
    if (nthr > LIMITUP) { /* Avoid too many threads */printf ("Number of threads should be up to 50\ln"); exit (0): }
    if ((\text{tids} = \text{nalloc}(\text{nthr} * \text{sizeof}(\text{pthread}_t))) == \text{NULL}) {
         perror("malloc"); exit(1); }
```
## Sum of  $n$  integers using  $m$  threads

}

```
sqsum = (double) 0.0; /* Initialize sum */
pthread mutex init (& mtx, NULL) : /* Initialize mutex */
for (i=0 ; i < nthr ; i++) {
   if ( err = pthread_create ( tids + i, NULL, square_f, ( void *) i ) ) {
   /* Create a thread */
   perror2("pthread_create", err); exit(1); } }
for (i=0 : i \leq nthr : i++)if (err = pthread\_join (*(tids + i), NULL)) {
   /* Wait for thread termination */
       perror2("vthread join". err); exit(1); }
if (err = pthread_mutex_destroy (kmtx)) { /* Destroy mutex */
       perror2("vthread mutex destroy", err); exit(1); }
if (!mtxf1) printf("Without mutex\n'n");
else printf ("With mutex\n");
printf ("%2d threads: sum of squares up to %d is %12.9e\n, nthr, n, sqsum);
sqsum = (double) 0.0; /* Compute sum with a single thread */
for (i=0 : i \le n : i++)sqsum += (double) (i+1) * (double) (i+1);
printf ("Single thread: sum of squares up to \lambdad is \lambda12.9e\n", n, sqsum);
printf ("Formula based: sum of squares up to \lambdad is \lambda12.9e\ln",
         n. ((double) n) * ((double) n) +1) * (2 * ((double) n) +1) /6):
pthread_exit ( NULL ) ;
```
## Sum of  *integers using*  $*m*$  *threads*

```
void *square_f (void *argp) { /* Thread function */
   int i, thri, err;
   thri = (int) argp;
   for (i = thri : i \le n : i += nthr) {
        if (mtxf1) /* Is mutex used? */
            if (err = pthread_mutex_lock (kmtx)) { /* Lock mutex */
                perror2 ("pthread_mutex_lock", err); exit (1); }
        sgsum += (double) (i+1) * (double) (i+1);
        if (mtxf1) /* Is mutex used? */
            if (err = pthread_mutex_unlock (kmtx)) { /* Unlock mutex */perror2 ("pthread_mutex_unlock", err); exit (1); } }
    pthread_exit (NULL) :
}
```
### Running the program

```
ad@ad - desktop :~/ Set007 / src$
ad@ad - desktop :~/ Set007 / src$ ./ sum_of_squares 12345678 99 0
Without mutex
99 threads: sum of squares up to 12345678 is 4.856442022e+20
Single thread: sum of squares up to 12345678 is 6.272253963e+20Formula based: sum of squares up to 12345678 is 6.272253963e+20ad@ad - desktop :~/ Set007 / src$
ad@ad - desktop :~/ Set007 / src$
ad@ad - desktop :~/ Set007 / src$ ./ sum_of_squares 12345678 99 1
With mutex
99 threads: sum of squares up to 12345678 is 6.272253963e+20
Single thread: sum of squares up to 12345678 is 6.272253963e+20Formula based: \sin m of squares up to 12345678 is 6.272253963 e +20
ad@ad - desktop :~/ Set007 / src$
```
⊙ Observe the discrepancy in the result when no mutex is used.

## Condition Variables

- ▶ A condition (or "condition variable") is a synchronization device/means that allows POSIX threads to suspend execution and relinquish the processors until some predicate on shared data is satisfied.
- $\blacktriangleright$  The basic operations on conditions are:
	- $\triangleright$  signal the condition (when the predicate becomes true), and wait for the condition, suspending the thread execution
	- $\triangleright$  The waiting lasts until another thread signals (or notifies) the condition.
- $\triangleright$  A condition variable must always be associated with a mutex to avoid a race condition:
	- ▶ This race may occur when a thread prepares to wait on a condition variable and another thread signals the condition just before the first thread actually waits on the condition variable.

# Initializing a Condition Variable (dynamically)

- $int$  pthread cond init(pthread cond  $t$  \*cond, pthread condattr t \*cond attr)
- $\triangleright$  initializes the condition variable *cond*, using the condition attributes specified in *cond\_attr*, or default attributes if cond\_attr is simply NULL.
- $\blacktriangleright$  The call always returns 0 upon completion.
- ▶ The LinuxThreads implementation supports no attributes for conditions (cond attr is ignored).
- $\triangleright$  Variables of type *pthread\_cond\_t* can also be initialized statically, using the constant PTHREAD COND INITIALIZER.

## Waiting on a condition

- $int$  pthread\_cond\_wait(pthread\_cond\_t  $*$ cond, pthread\_mutex\_t  $*$ mutex)
- $\triangleright$  atomically unlocks the *mutex* and waits for the condition variable cond to be signaled.
- $\blacktriangleright$  The call always returns 0.
- ► The thread execution is suspended and does not consume any CPU time until the condition variable is signaled (with the help of a *pthread cond signal*).
- ▶ Before returning to the calling thread, *pthread cond wait* re-acquires mutex.
- $\blacktriangleright$  The signaling thread must acquire the *mutex* before the pthread cond signal call and unlock it immediately after the call.

# Signaling variables

- $\Rightarrow$  Signaling a variable:
	- $\triangleright$  int pthread cond signal(pthread cond t \*cond)
	- $\triangleright$  restarts one of the threads that are waiting on the condition variable cond.
	- $\blacktriangleright$  If no threads are waiting on *cond*, nothing happens.
	- $\triangleright$  If several threads are waiting on cond, exactly one is restarted.
	- $\blacktriangleright$  The call always returns 0.

Broadcasting to variables

 $\Rightarrow$  Broadcasting to a condition variable:

- $\triangleright$  int pthread cond broadcast(pthread cond t \*cond)
- $\triangleright$  restarts all the threads that are waiting on the condition variable cond.
- ▶ Nothing happens if no threads are waiting on *cond*.
- $\blacktriangleright$  The call always returns 0.

## Destroying condition variables

- $\triangleright$  int pthread cond destroy(pthread cond t \*cond)
- $\triangleright$  destroys a condition variable *cond*, freeing the resources it might hold.
- ▶ No threads must be waiting on the condition variable on entrance to *pthread\_cond\_destroy*.
- $\triangleright$  In the LinuxThreads, the call does nothing except checking that the condition has no waiting threads.
- $\triangleright$  Upon successful return the call returns 0.
- $\blacktriangleright$  In case some threads are waiting on *cond*, pthread\_cond\_destroy returns EBUSY.

## While working with *conditions* keep in mind:

- $\triangleright$  For every condition, use a single distinctly-associated with the condition, mutex
- $\triangleright$  Get the *mutex*, before checking of any condition.
- $\triangleright$  Always use the same *mutex* when changing variables of a condition.
- $\blacktriangleright$  Keep a *mutex* for the shortest possible time.
- ► Do not forget to release locks at the end with pthread mutex unlock.

```
# include < stdio .h >
#include <string.h>
#include <stdlib.h>
#include <pthread.h>
#define perror2(s, e) fprintf(stderr, "%s: %s\n", s, strerror(e))
pthread mutex t mtx = PTHREAD MUTEX IN IT IAL IZER :
pthread_cond_t cvar; <br>
char buf [25]: (* Message to communicate
                               /* Message to communicate */<br>/* Forward declaration */
void * thread f ( void *) ;
main () {
    pthread t thr: int err:
    pthread_cond_init (& cvar, NULL); /* Initialize condition variable */if (err = pthread_mutex_lock (kmtx)) { /* Lock mutex */
        perror2 ("pthread_mutex_lock", err); exit (1); }
    printf ("Thread %ld: Locked the mutex\n", pthread self ());
    if (err = pthread_create (&thr, NULL, thread_f, NULL)) { /* New thread */perror2("vthread create", err); exit(1); }
    printf ("Thread %ld: Created thread %ld\n", pthread self (), thr) ;
    printf ("Thread %ld: Waiting for signal\n", pthread_self ());
    pthread cond wait (kcvar, km+x) ; /* Wait for signal */
    print(f("Thread \ %1d: \ Weup\n'), pthread_self());
    printf ("Thread %ld: Read message \"%s\"\n", pthread self (), buf):
```
}

```
if (err = pthread_mutex_unlock (\&mtx)) { /* Unlock mutex */perror2("pthread_mutex_unlock", err); exit(1); }
printf ("Thread %ld: Unlocked the mutex\n", pthread_self ());
if (err = pthread join (thr, NULL)) \int /* Wait for thread */
    perror2("pthread_join", err); exit(1); \} /* termination */
printf ("Thread %ld: Thread %ld exited\n", pthread_self (), thr);
if (err = pthread\_cond\_destroy(kcvar)) {
    /* Destroy condition variable */
    perror2 ("otherad cond destrov", err) ; exit (1) ; }
pthread_exit ( NULL ) ;
```
56 / 70

```
void *thread_f (void *argp){ /* Thread function */
    int err ;
    printf ("Thread %ld: Just started\n", pthread self () ):
    printf ("Thread % ld: Trying to lock the mutex \n", pthread self ());
    if ( err = phread_mutes\_lock ( kmtx ) ) { /* Lock mutex */
        perror2 ("nthread mutex lock". err) ; exit (1) :}
    printf ("Thread %ld: Locked the mutex\n", pthread_self ());
    strcpy (buf. "This is a test message"):
    printf ("Thread %ld: Wrote message \"%s\"\n", pthread self (), buf) ;
    pthread cond signal (kcvar) ; /* Awake other thread */
    printf ("Thread %ld: Sent signal\n", pthread_self ());
    if (err = pthread mutex unlock (\&mtx)) { /* Unlock mutex */
        perror2 ("pthread_mutex_unlock", err); exit (1); }
    printf ("Thread %ld: Unlocked the mutex\n \n \begin{bmatrix}\n 1 & 0 \\
 0 & 1\n \end{bmatrix}pthread_exit (NULL) :
}
```

```
ad@ad - desktop :~/ Set007 / src$
ad@ad - desktop :~/ Set007 / src$ ./ mutex_condvar
Thread -1216870720: Locked the mutex
Thread -1216870720: Created thread -1216873616
Thread -1216870720: Waiting for signal
Thread -1216873616: Just started
Thread -1216873616: Trying to lock the mutex
Thread -1216873616: Locked the mutex
Thread -1216873616: Wrote message " This is a test message "
Thread -1216873616: Sent signal
Thread -1216873616: Unlocked the mutex
Thread -1216870720: Woke up
Thread -1216870720: Read message " This is a test message "
Thread -1216870720: Unlocked the mutex
Thread -1216870720: Thread -1216873616 exited
ad@ad - desktop :~/ Set007 / src$
ad@ad - desktop :~/ Set007 / src$
```
## Another example:

⊙ Three threads increase the value of a global variable while a forth one suspends its operation until a *maximum* value is reached.

```
# include < stdio .h >
# include < stdlib .h >
#include <pthread.h>
#include <string.h>
#define perror2(s, e) fprintf (stderr, "%s: %s\n", s, strerror (e))
# define COUNT_PER_THRE AD 8 /* Count increments by each thread */
                              /* Count value to wake up thread */int count = 0; \angle /* The counter */
int thread ids [4] = \{0, 1, 2, 3\}; /* My thread ids */
pthread mutex t mtx ; /* mutex */
pthread_cond_t cv ; /* the condition variable */
void * incr ( void * argp ) {
    int i, i, *id = argp;
   int err ;
   for (i=0 : i < COUNT PER THREAD : i++) {
        if (err = pthread mutex lock (kmtx)) { /* Lock mutex */
            perror2 ("pthread mutex lock", err) ; exit (1) ; }
        count ++; /* Increment counter */
        if (count == THRESHOLD) { /* Check for threshold */
            pthread_cond_signal (&cv); /* Signal suspended thread */
           printf ("incr: thread %d, count = %d, threshold reached \n",*id,count)
                 ;
            }
```
# Code (Cont'ed)

```
printf ("incr: thread %d, count = %d\n", *id, count);
        if (err = pthread mutex unlock (kmtx)) { /* Unlock mutex */
            perror2 ("pthread_mutex_unlock", err); exit (1); }
        for (i=0 : i < 1000000000 ; i++);
    } /* For threads to alternate */
   /* on muter lock */pthread_exit ( NULL ) ;
}
void * susp ( void * argp ) {
   int err, *id = arep:
    printf ("susp: thread %d started\n", *id);
   if (err = pthread mutex lock (kmtx)) { /* Lock mutex */
        perror2 ("pthread_mutex_lock", err) ; exit (1) ;
        }
    if (count < THRESHOLD) { /* If threshold not reached */
        pthread_cond_wait (kcv, kmtx); /* suspend */
        print('susp: thread %d. signal received \n'': *id):}
    if (err = pthread_mutex_unlock (\&mtx)) { /* Unlock mutex */perror2 ("pthread_mutex_unlock", err); exit (1);
        }
    pthread_exit (NULL) :
}
```
# Code (Cont'ed)

}

```
main () {
    int i, err;
    pthread_t threads [4];
    pthread_mutex_ in it (& mtx , NULL ) ; /* Initialize mutex */
    pthread cond init (& cv, NULL) ; /* and condition variable */for (i=0 : i<3 : i++)if (err = pthread create (kthreads [i], NULL, incr ,(void *) kthread ids [i]
             ])) { perror2("pthread\_create", err); exit(1); /* Create threads 0,1, 2*/}
    if (err = pthread_create (& threads [3], NULL, susp, (void *) & thread_ids [3]))
         { perror2("pthread_create", err); exit(1); } /* Create thread 3*/for (i=0 : i < 4 : i++)if (err = pthread join (threads [i], NULL)) {
            perror2("pthread_join", err); exit(1);
             };
    /* Wait for threads termination */
    printf ("main: all threads terminated\n");
    /* Destroy mutex and condition variable */
    if (err = pthread mutex destroy (kmtx)) {
        perror2 ("nthread-mutex destrov", err); exit (1); }
    if (err = pthread\_cond\_destroy(kcv)) {
        perror2 ("pthread_cond_destroy", err); exit (1); }
    pthread exit (NULL) ;
```
#### Outcome:

```
ad@ad - desktop :~/ Set007 / src$ ./ counter
incr: thread 0, count = 1
susp : thread 3 started
\text{incr}: \text{thread } 1, \text{ count } = 2incr: thread 2, count = 3
incr: thread 0, count = 4
\text{incr}: \text{thread } 1, \text{ count } = 5incr: thread 2, count = 6
incr: thread 0. count = 7incr: thread 1, count = 8\text{incr}: \text{thread} 1, \text{count} = 9incr: thread 2, count = 10
incr: thread 0, count = 11
\text{incr}: \text{thread } 1, \text{ count } = 12incr: thread 1, count = 13incr: thread 2. count = 14incr: thread 0, count = 15
incr: thread 1, count = 16
incr: thread 0, count = 17
incr: thread 2, count = 18
incr : thread 1, count = 19 , threshold reached
incr: thread 1, count = 19
susp : thread 3, signal received
\text{incr}: \text{thread } 0, \text{ count} = 20incr: thread 0, count = 21
incr: thread 2, count = 22
incr: thread 2, count = 23incr : thread 2, count = 24
main : all threads terminated
ad@ad - desktop :~/ Set007 / src$
```
## The Producer–Consumer Synchronization Problem

- $\blacktriangleright$  There is one producer and one consumer.
- $\triangleright$  The producer may produce upto a *maximum* number of goods.
- ▶ An item cannot be consumed if the producer has not successfully completed its placement on the buffer.
- $\blacktriangleright$  If no items exist on the buffer, the consumer has to wait.
- $\blacktriangleright$  if the buffer is full, the producer has to wait.

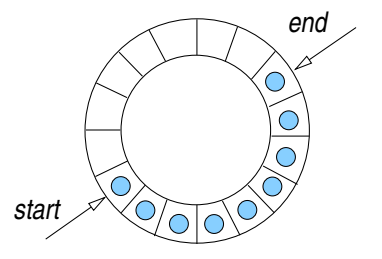

#### A solution for the "bounded buffer" problem

```
#include <stdio.h> // from www.mario-konrad.ch
#include <pthread.h>
#include <unistd.h>
# define POOL SIZE 6
typedef struct {
        int data [ POOL SIZE ];
        int start ;
        int end ;
        int count ;
\} pool t:
int num of items = 15;
pthread_mutex_t mtx ;
pthread_cond_t cond_nonempty ;
pthread_cond_t cond_nonfull ;
pool_t pool ;
void initialize (pool_t * pool) {
        pool -> start = 0;
        pool - > end = -1;
        _{\text{pool}-\text{}<\text{count}} = 0;
}
```

```
void place ( pool_t * pool , int data ) {
        pthread mutex lock (& mtx) ;
        while (pool->count>=POOLSIZE) {
                 printf (">> Found Buffer Full \n");
                 pthread_cond_wait (&cond_nonfull, &mtx);
         }
pool -> end = ( pool -> end + 1) % POOL_SIZE ;
        pool - > data [pool - > end] = data;pool -> count ++;
        pthread mutex unlock ( & mtx ) :
}
int obtain (pool_t * pool) {
        int data = 0:
        pthread mutex lock (& mtx) ;
        while (pool->count \leq 0) {
                 printf (">> Found Buffer Empty \n");
                 pthread_cond_wait (&cond_nonempty, &mtx);
                  }
        data = pool -> data [ pool -> start ];
        pool -> start = (pool -> start + 1) % POOL_SIZE ;pool - > count - -:
        pthread_mutex_unlock (&mtx);
        return data ;
}
```

```
void * producer ( void * ptr )
{
        while (num_of\_items > 0) {
                  place (& pool, num_of_items);
                  printf ("producer: %d\n", num_of_items);
                  num_of_items - -;
                  pthread_cond_signal (&cond_nonempty);
                  usleep (0) ;
         }
pthread_exit (0) ;
}
void * consumer (void * ptr)
{
         while (num_of_items > 0 || pool.count > 0) {
                  printf ("consumer: \sqrt[n]{d} \n\mid", obtain (& pool));
                  pthread_cond_signal (&cond_nonfull);
                  usleep (500000) ;
                  }
         pthread_exit (0) ;
}
```

```
int main (int argc , char ** argv ) {
        pthread_t cons , prod ;
        initialize (& pool ) ;
        pthread mutex init (& mtx, 0) ;
        pthread_cond_init (&cond_nonempty, 0);
        pthread_cond_init (&cond_nonfull, 0);
        pthread create (& cons, 0, consumer, 0) ;
        pthread_create (& prod , 0, producer , 0) ;
        pthread_join (prod, 0);
        pthread join ( cons , 0) ;
        pthread_cond_destroy (& cond_nonempty);
        pthread_cond_destroy (& cond_nonfull);
        pthread_mutex_destroy (&mtx);
        return 0;
}
```
#### ⇒ Outcome:

```
ad@ad - desktop :~/ Set007 / src$ ./ prod - cons
>> Found Buffer Empty
producer : 15
consumer : 15
producer : 14
producer : 13
producer : 12
producer : 11
producer : 10
producer : 9
>> Found Buffer Full
```

```
consumer : 14
producer : 8
>> Found Buffer Full
consumer : 13
producer : 7
>> Found Buffer Full
consumer : 12
producer : 6
>> Found Buffer Full
consumer : 11
producer : 5
>> Found Buffer Full
consumer : 10
producer : 4
>> Found Buffer Full
consumer : 9
producer : 3
>> Found Buffer Full
consumer : 8
producer : 2
>> Found Buffer Full
consumer : 7
producer : 1
consumer : 6
consumer : 5
consumer : 4
consumer : 3
consumer : 2
consumer : 1
ad@ad - desktop :~/ Set007 / src$
```
# Thread Safety

• Problem: a thread may call library functions that are not thread-safe creating spurious outcomes.

- $\triangleright$  A function is "thread-safe," if multiple threads can simultaneously execute invocations of the same function without *side-effects* (or intereferences of any type!).
- ▶ POSIX specifies that all functions (including all those from the Standard C Library) except those (next slide) are implemented in a thread-safe manner.
- ▶ Directive: the calls of the table (next slide) should thread-safe implentations denoted with the postfix  $\mathbf{r}$ .

## System calls not required to be thread-safe

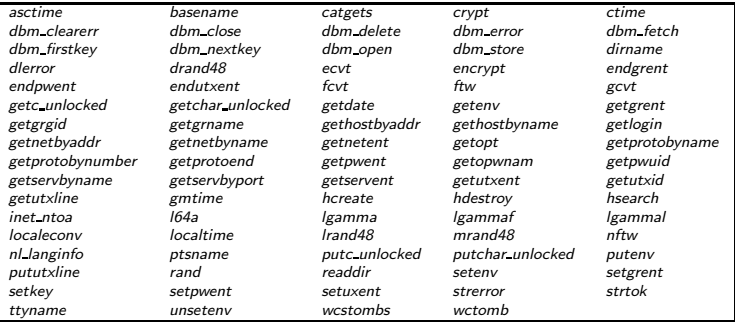

 $\diamond$  An easy ("dirty") way to safely use the above calls with threads is to invoke them in conjunction with *mutexes* (i.e., in mutually exclusive fashion).